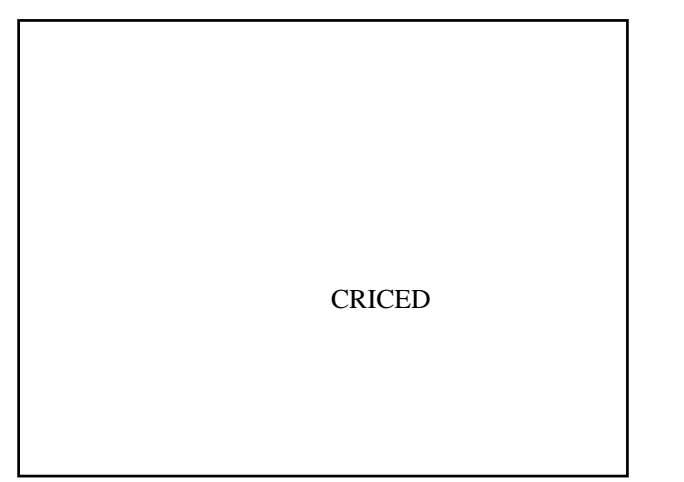

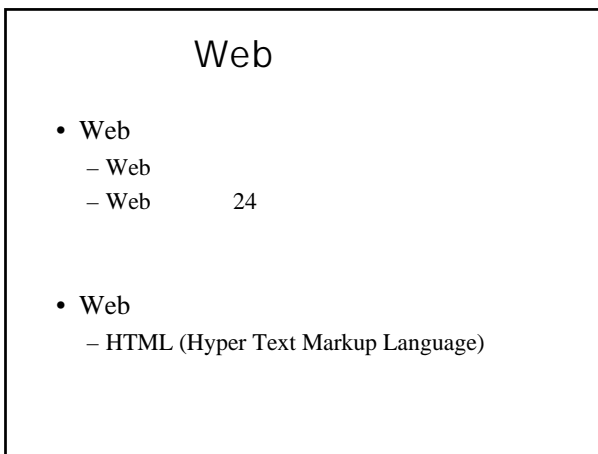

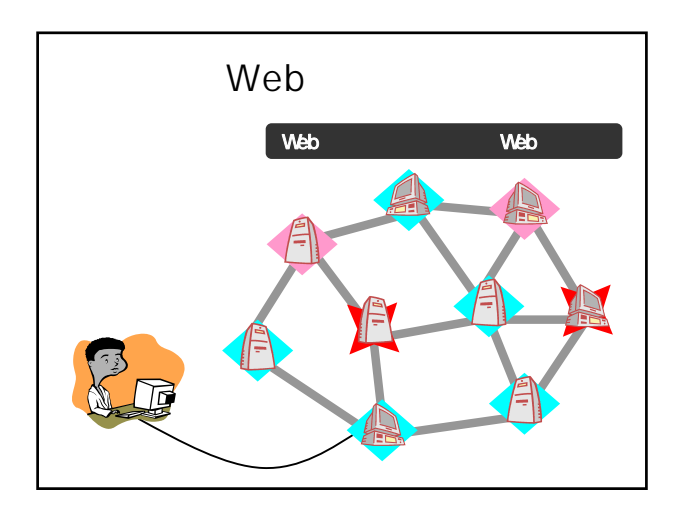

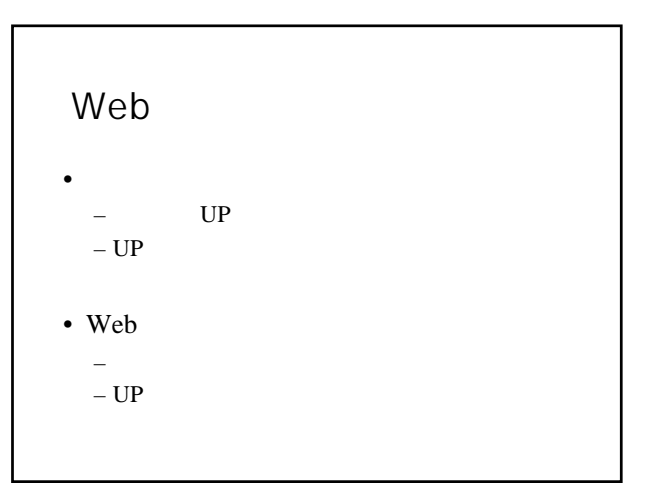

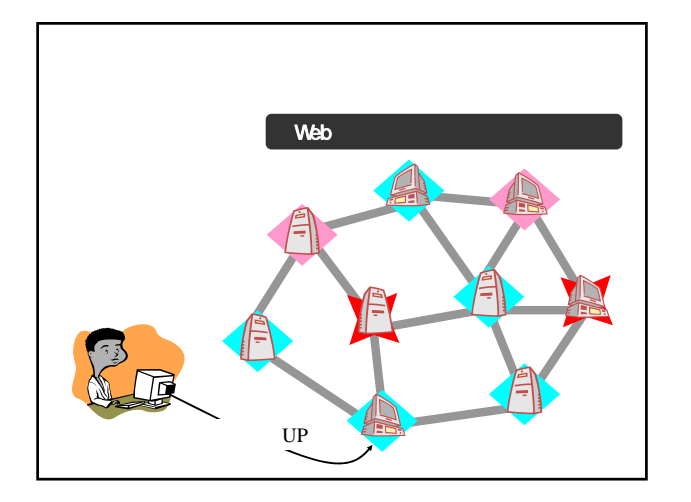

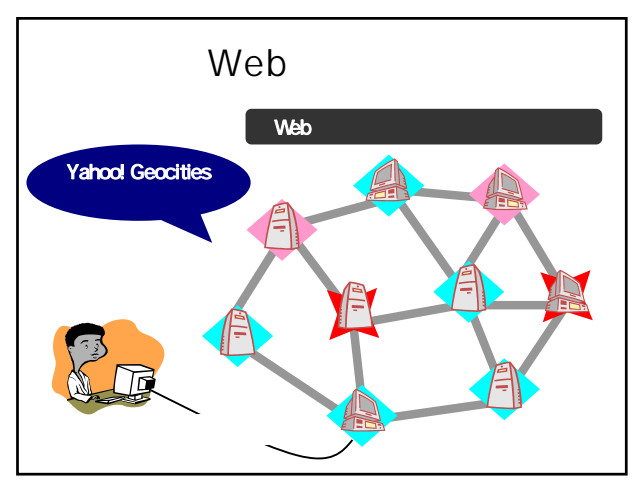

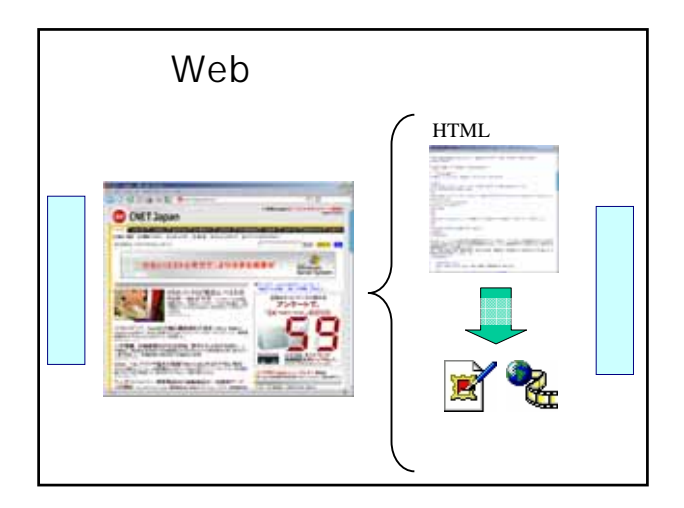

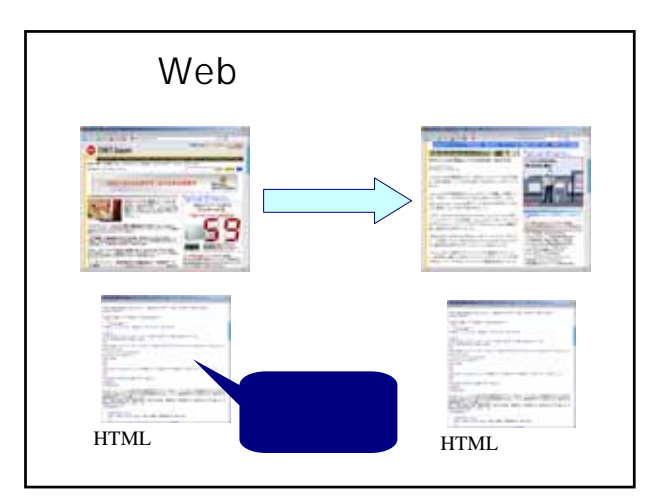

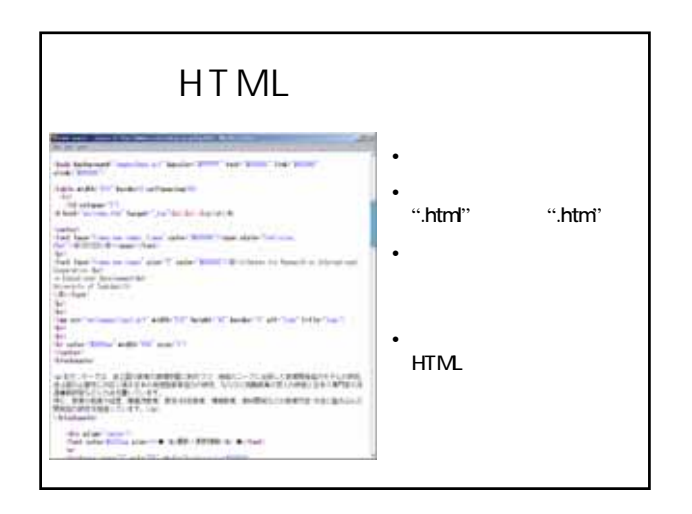

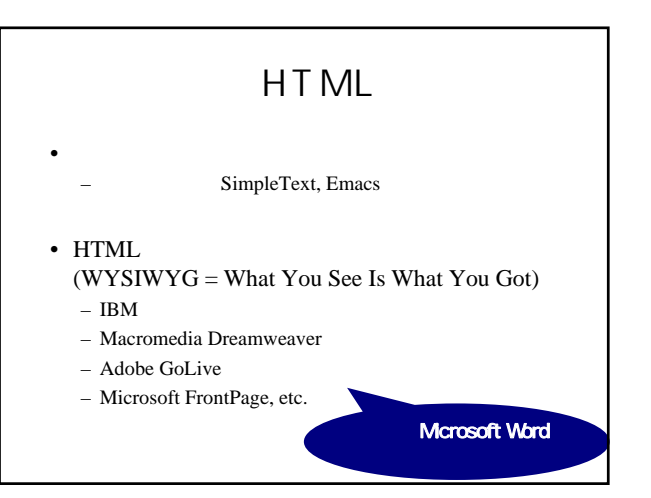

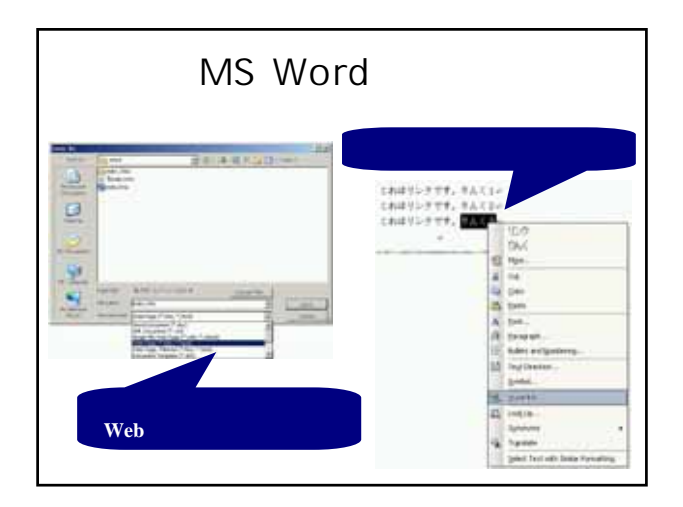

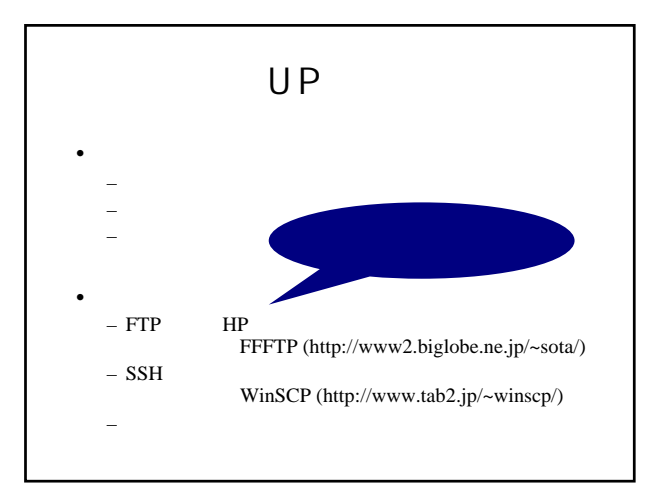

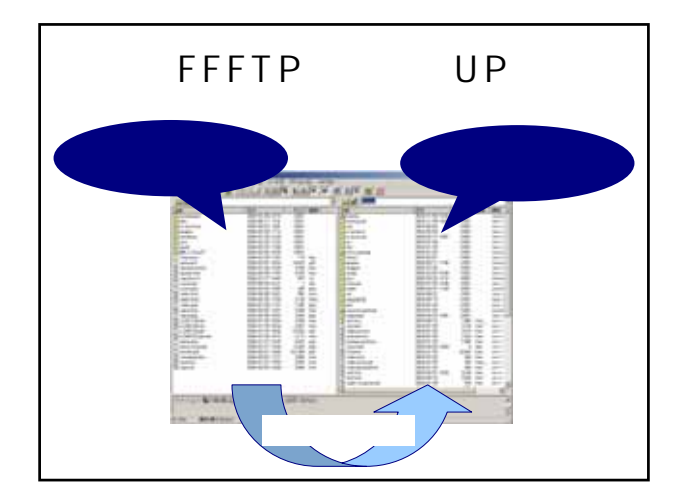

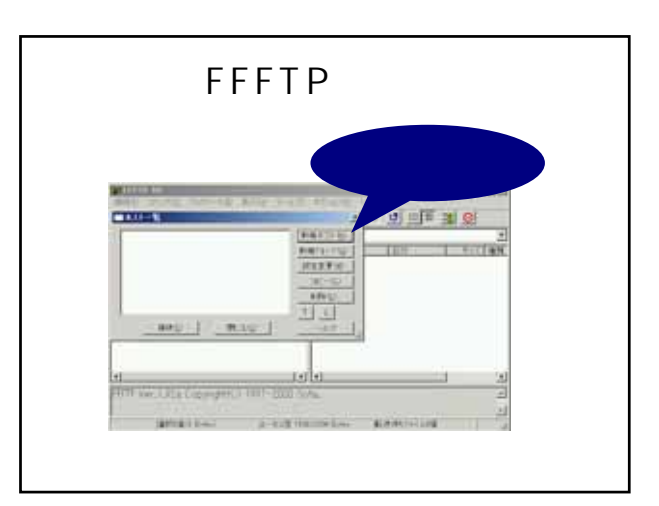

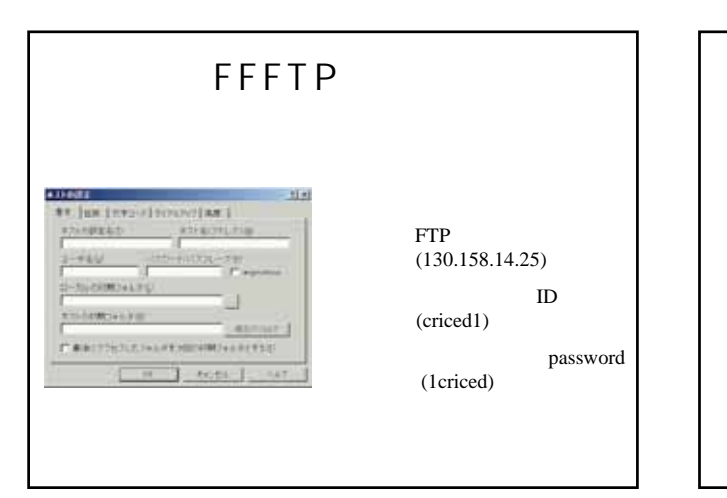

## Web

- *<sub>1</sub> b*  $\sim$  7 b  $\sim$  7 b  $\sim$  7 b  $\sim$  7 b  $\sim$  7 b  $\sim$  7 b  $\sim$  7 b  $\sim$  7 b  $\sim$ – HTML
	- $-$  PC
- $\equiv$  100  $\rightarrow$  100  $\rightarrow$  100  $\rightarrow$  100  $\rightarrow$  100  $\rightarrow$
- ファイル名に注意(リンク) – できるだけ半角英数を用いる
- $\equiv$   $\sim$  2008  $\sim$  2008  $\sim$
- 大文字と小文字は異なる
- ページをきれいに見せるための留意点
- ウィンドウの大きさは見る人によって異なる  $\equiv$   $\sim$   $\sim$   $\sim$   $\sim$   $\sim$   $\sim$

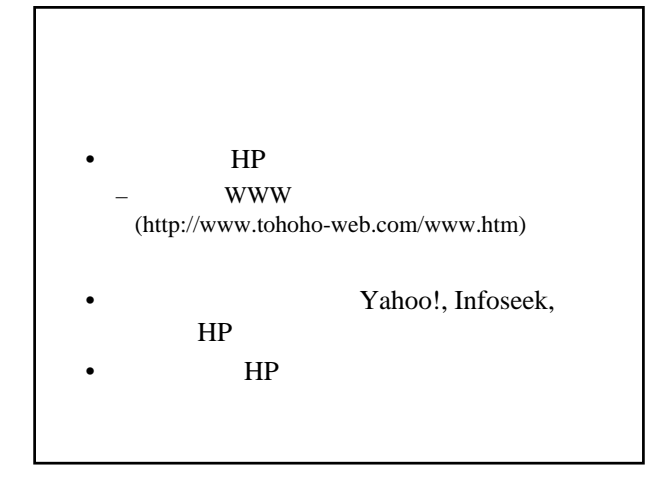

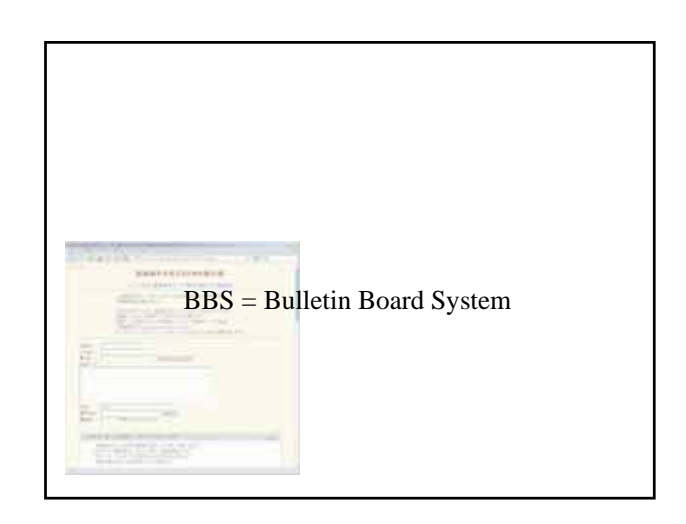

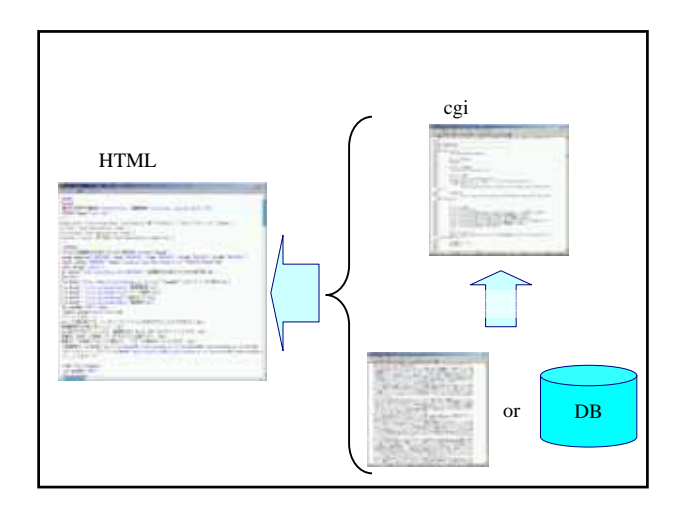

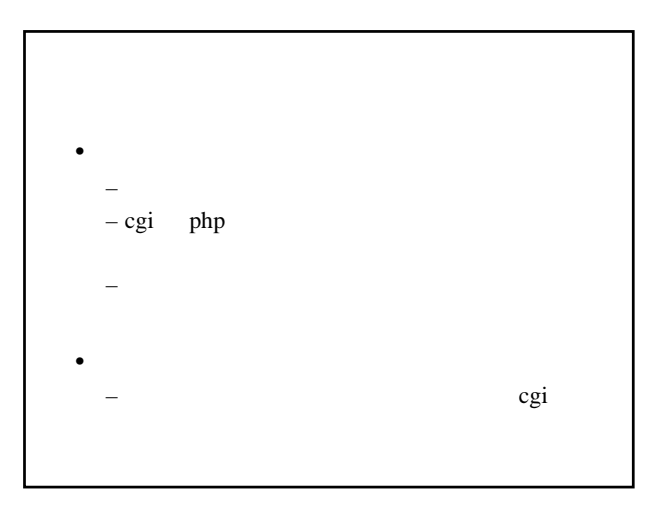

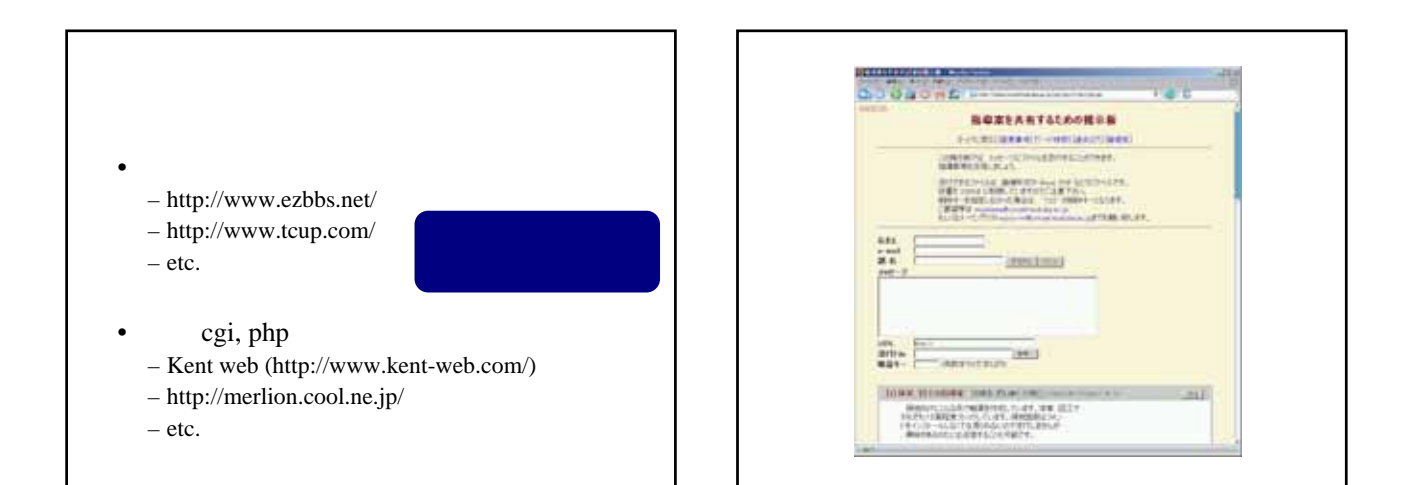